### <span id="page-0-3"></span>Notas Finales: endnotes

Por Paco Aldarias Raya

Impreso: 6 de agosto de 2004

Email: pacolinux arroba inicia punto es Web: <http://www.iespana.es/pacolatex> Con Linux Debian. En Valencia (España) Este documento es de libre reproducción siempre que se cite su fuente. Realizado con: LATFX

## **Índice**

<span id="page-0-0"></span>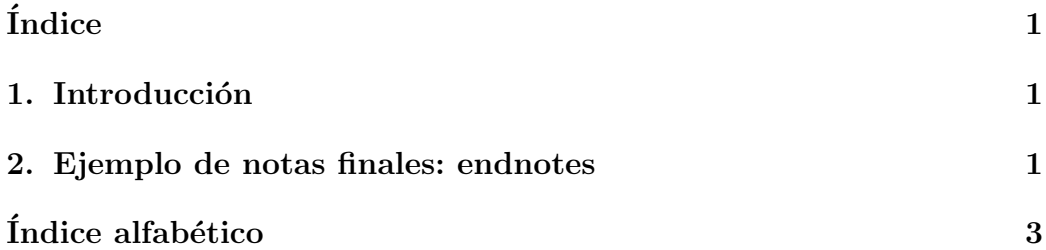

#### <span id="page-0-1"></span>1. Introducción

Vamos a ver un ejemplo en donde las notas al pie las pone al final del documento.

### <span id="page-0-2"></span>2. Ejemplo de notas finales: endnotes

```
\documentclass{book}
\usepackage{multicol}
\usepackage{endnotes}
\renewcommand\enoteheading{\indent}
```

```
\begin{document}
Esta es l primera nota \endnote{Quiero esta nota con sangria}
Esta es la seguna nota \endnote{Asi como la lleva esta}
Esta es la tercera nota \endnote{Esta es la numero tres}
\begin{multicols}{2}[\chapter{Notas}]
\theendnotes
\end{multicols}
\end{document}
```
# <span id="page-2-1"></span> $\acute{\rm{1}}$ ndice alfabético

<span id="page-2-0"></span>endnotes, [1](#page-0-3)